## 2. Lettre de demande de subvention

A compléter dans la mesure où un courrier exposant les motivations n'est pas joint à ce dossier. Mentionner : nature de l'opération, intitulé exact, descriptif et objectifs, public concerné, dates ou période, lieux, rayonnement géographique, observations...

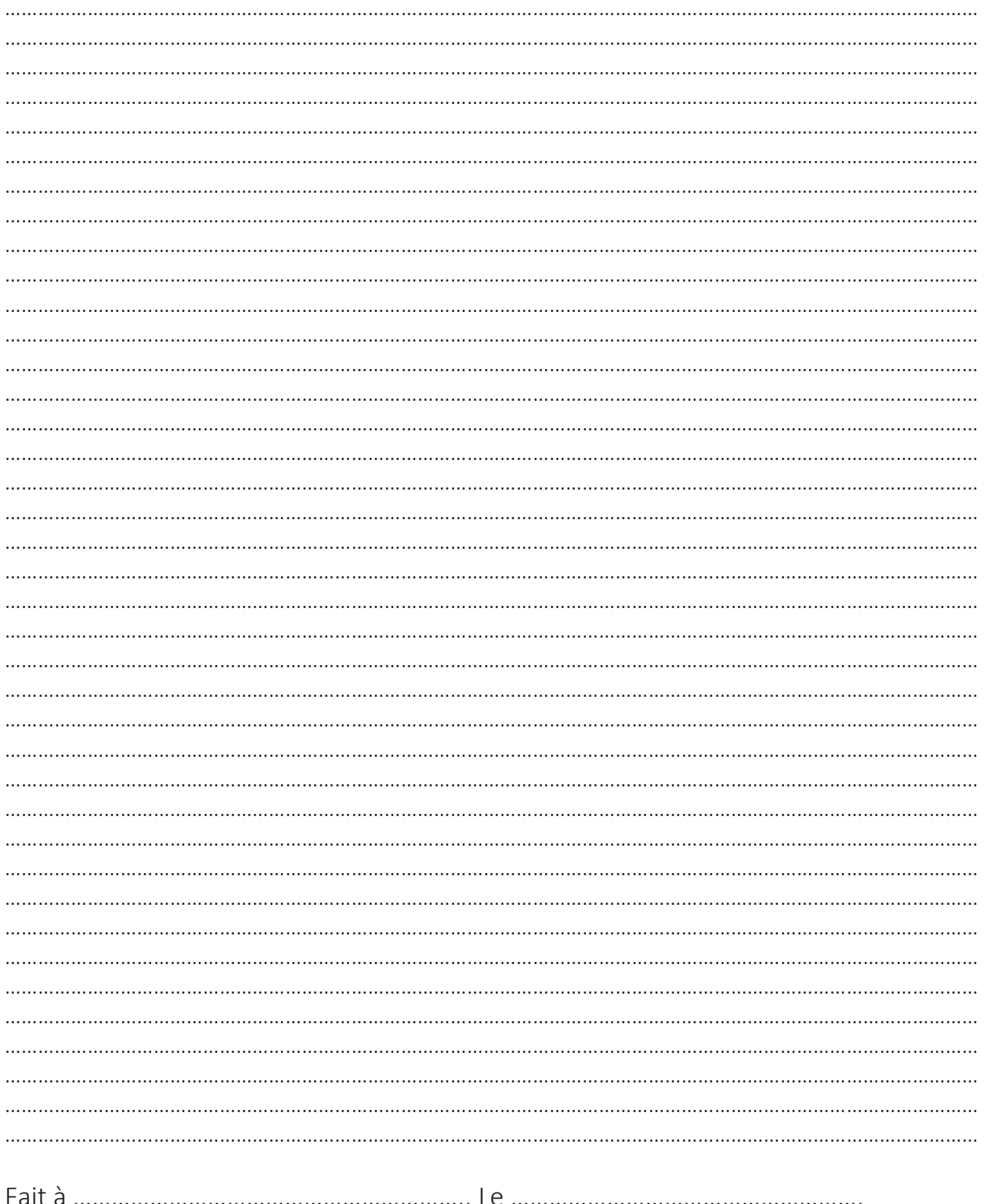